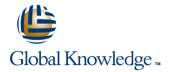

# **SAP Integrated Business Planning - Advanced Configuration**

Cursusduur: 5 Dagen Cursuscode: IBP300

## Beschrijving:

In this course you will model a business process using SAP Integrated Business Planning. You will also acquire a sound understanding of the setup process, troubleshooting information, data management and reporting, analytics, and social collaboration. Instructor-led training is supplemented with hands-on exercises.

## Doelgroep:

IBP Application Consultants Business Process Architects Business Process Owner / Team Lead / Power Users Program / Project Managers Solution Architects

## Doelstelling:

Configure more advanced features and functions of the SAP IBP solution

## Vereiste kennis en vaardigheden:

IBP200 - SAP IBP - Platform Features and Configuration

IBP300 www.globalknowledge.nl info@globalknowledge.nl 030 - 60 89 444

#### Cursusinhoud:

Planning Area Copy and Merge

- Performing a Simple Copy of a Planning Area
- Performing an Advanced Copy of a Planning Area
- Performing a Planning Area Merge
- Describing SAP Integrated Business
  Planning Architecture

Key Figure Functions

- Implementing Disaggregation
- Troubleshooting Activation Errors
- Using Helper Fey Figures
- Configuring Change History
- Creating Snapshot Key Figures
- Positioning SAP Integrated Business
  Planning in a System Landscape

**Currency Conversion** 

- Converting Currency
- Implementing SAP Integrated Business Planning

UOM Conversion, Implementation Blueprints, and Price Conversion

- Creating Time-independent Key Figures
- Converting Units of Measure (UOM)
- Developing a Blueprint
- Converting Price

SAP Jam User Onboarding

Setting Up SAP Jam User Onboarding

**Attribute Transformations** 

- Performing Attribute Transformations
- Describing Performance and Sizing

**Advanced Attribute Transformations** 

- Configuring Last Period Aggregation
- Creating and Comparing Scenarios
- Using Time as a Dimension for Key Figures
- Exporting and Importing Planning Areas
- Configuring Split Factor Calculations

**Planning Operators** 

- Planning Operator Overview
- Purging Change History
- Purging Key Figure Data
- Creating Copy Operators
- Creating Disaggregation Operators
- Creating Advanced Simulation Operators
- Creating Group Operators
- Managing Global Configuration
  Parameters
- Creating an ABC Classification

Planning View Formatting

- Formatting Reports
- Linking the IDs and Descriptions of Attributes

#### Nadere informatie:

Neem voor nadere informatie of boekingen contact op met onze Customer Service Desk 030 - 60 89 444

info@globalknowledge.nl

www.globalknowledge.nl

Iepenhoeve 5, 3438 MR Nieuwegein

IBP300 www.globalknowledge.nl info@globalknowledge.nl 030 - 60 89 444